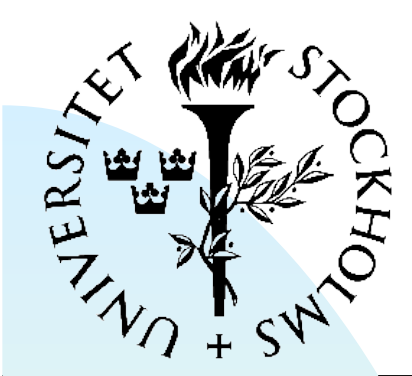

#### **Digital System Construction - 1**

FYSIKUM Lecture 5: Designing for FPGA

Frequently-asked questions/ Good design practice

Timing

Types and records in VHDL

Lab 4 intro: digital stopwatch

Digital Systemkonstruktion - 1

## **Frequently asked questions**

- Do functions/processes "remember" the values of variables?
	- ◆ Yes!
		- $\rightarrow$  For example, a "counter" variable remembers the last count.
	- ◆ Different from software, where function variables can be re-initialized each time the function is called
- Signal/port names:
	- ◆ Can a signal in an architecture can have the same name as a port of one of the components?
	- ◆ Yes!

```
✦ port map (select => select, ....);
```
◆ Good practice to propagate common signals throughout the design:

```
✦ reset, clock, ...
```
## **Frequently asked questions**

- How do you use (read from) the value of an output port within the architecture?
	- ◆ You can't read outputs directly.
	- ◆ If you need to, create a signal for internal use, and then assign that signal to the output port:
		- $\rightarrow$  int buf  $\leq$  (int buf and enable); output  $\leq$  int buf;
	- ◆ Another method is to declare a port as bi-directional (inout instead of out)
		- ← Not recommended unless a bi-directional port is really needed for your design

#### **Signals versus variables**

#### ■ Example: counting with a signal:

```
architecture behav of clk_div is
   signal count: std logic vector (3 downto 0);
   signal slowck : std logic := '0';
```

```
 begin
   cproc : process(clk)
    begin
     if rising edge(clk) then
         if (count = ^{\prime\prime}1111^{\prime\prime}) then
            count <= "0000";
           slowck \leq not slowck;
         else
           count \leq count + 1;
         end if;
      end if;
   end process;
end behav;
```
count is only updated once in the process

# **Signals versus variables**

#### ■ Counting with a variable:

```
architecture behav of clk_div is
  signal slowck : std logic := '0';
```

```
 begin
   cproc : process(clk)
     variable count : integer := 0;
    begin
    if rising edge(clk) then
        count := count + 1;
       if (count > 15) then
          count := 0;
         slowck \leq not slowck;
        end if;
     end if;
   end process;
end behav;
```
**Only one signal** needed outside the process

count can be changed more than once with variable assignment  $(:=)$ 

# **Component port maps**

- Good to connect named signals to ports
	- ◆ Even if they are not used elsewhere, you can follow them while simulating
	- ◆ Helps avoid accidental connections
- Inputs must always be connected
- Outputs don't need to be connected
	- ◆ But unused logic is trimmed anyway
	- ◆ Can also use: Par\_out => open
- Connect outputs to <u>unique</u> signals
	- ◆ Avoid multiple drivers
	- ◆ Exception: Tri-state ('Z') connection to a bus

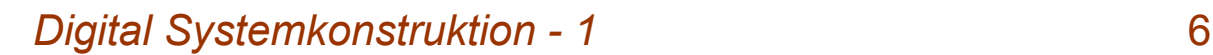

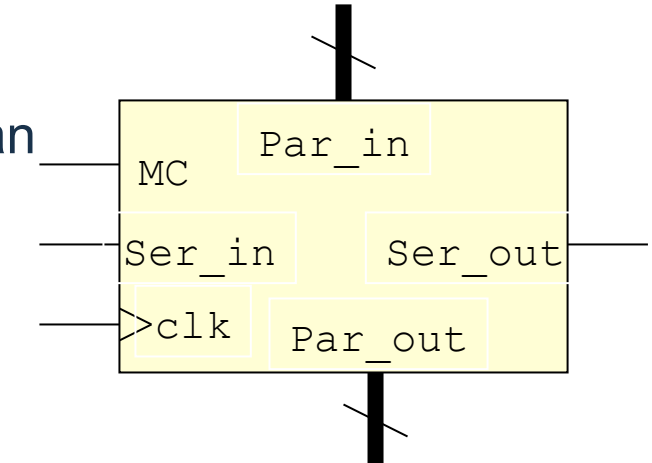

# **Bi-directional signals (with tri-state)**

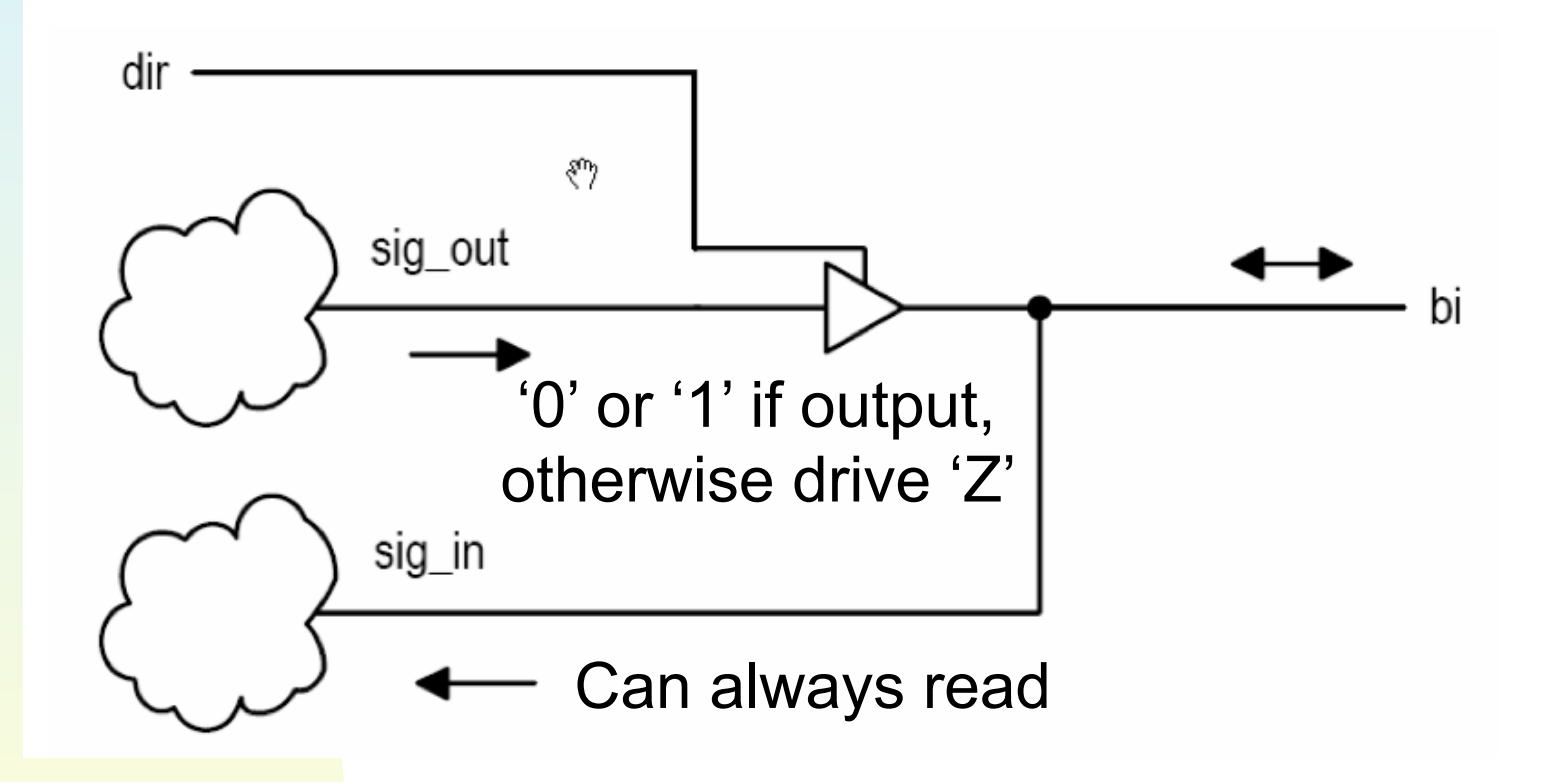

*Digital Systemkonstruktion - 1* 7

# **Implementing in VHDL**

```
entity bus_IO is
      Port(Din: in std_logic;
             Dout: out std logic;
             IO pin: inout std logic;
             wr en: in std logic );
end bus_IO
......
buffer rw : process (Din, IOpin, wr_en) -- can also be clocked
      begin
         if (wr en) then
             IO pin \leq 'Z'; -- high impedence if not driving
          else
             IO pin \le Dout;
          end if;
         Din <= IO pin; -- Always can read
end process;
```
#### **Tri-state bus example**

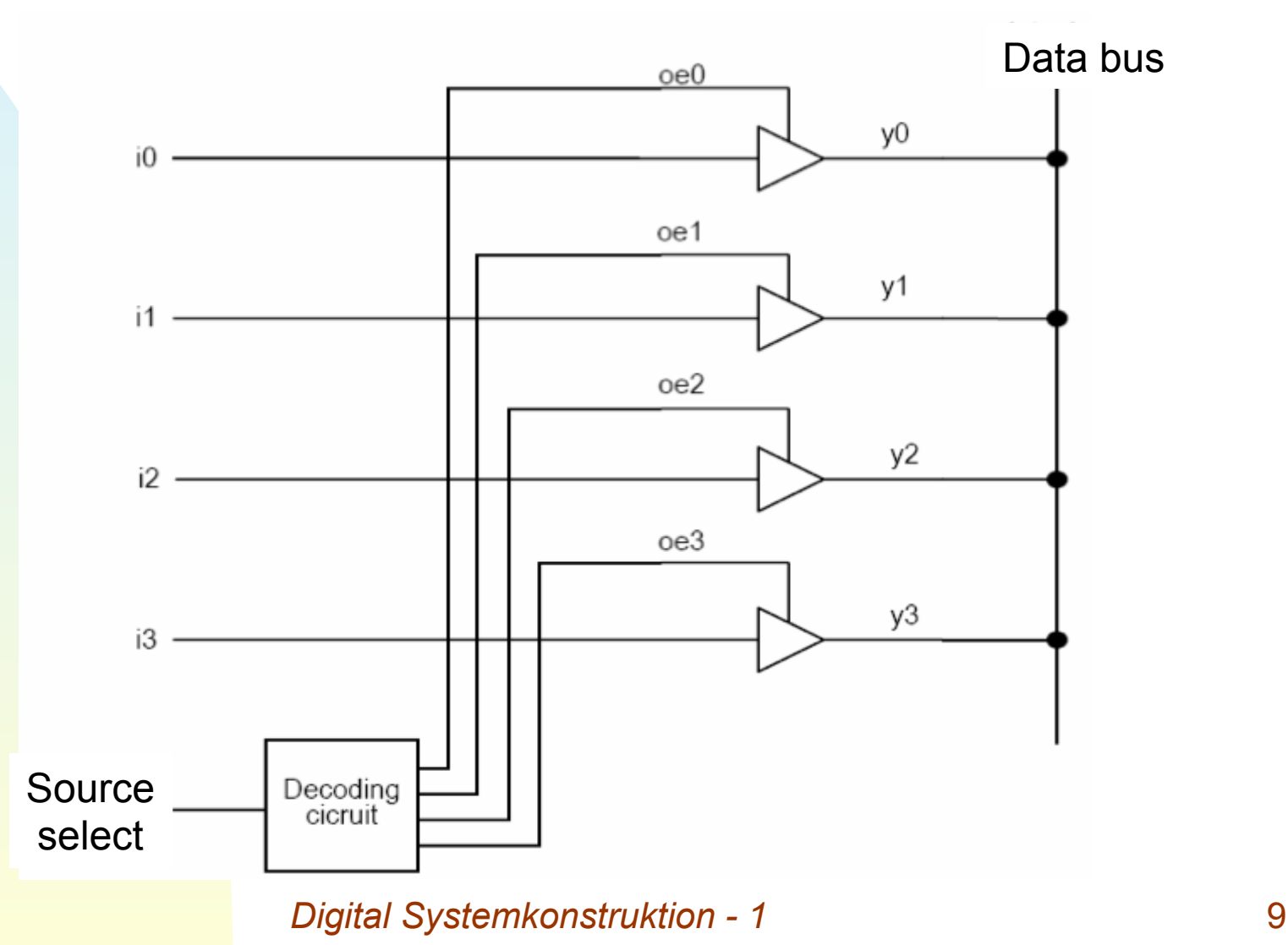

#### **Be careful with timing…**

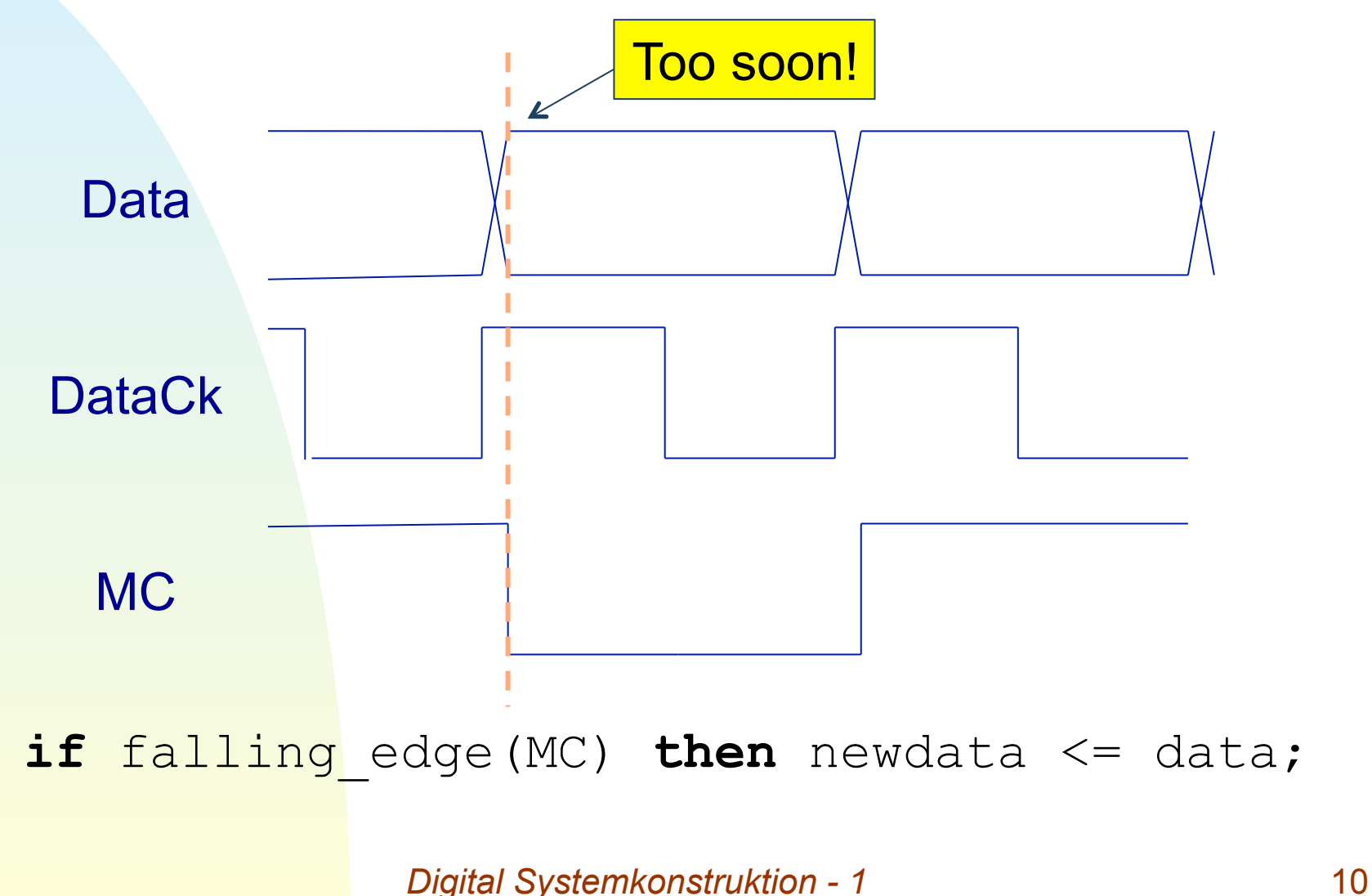

#### **Flip-flops have minimum setup/hold times:**

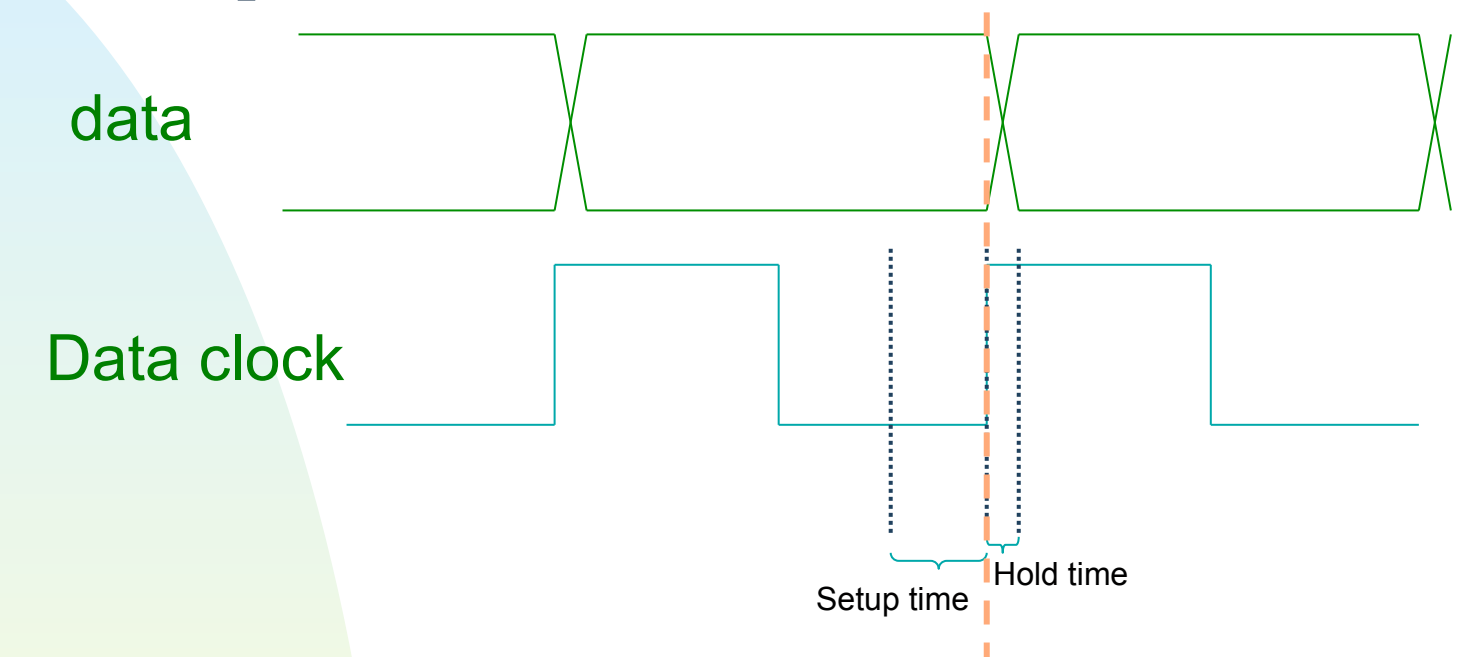

Setup time: Data must be stable before clock edge

Hold time: Time for flip-flop output to stabilize (short)

*Digital Systemkonstruktion - 1* 11

#### **A better approach:**

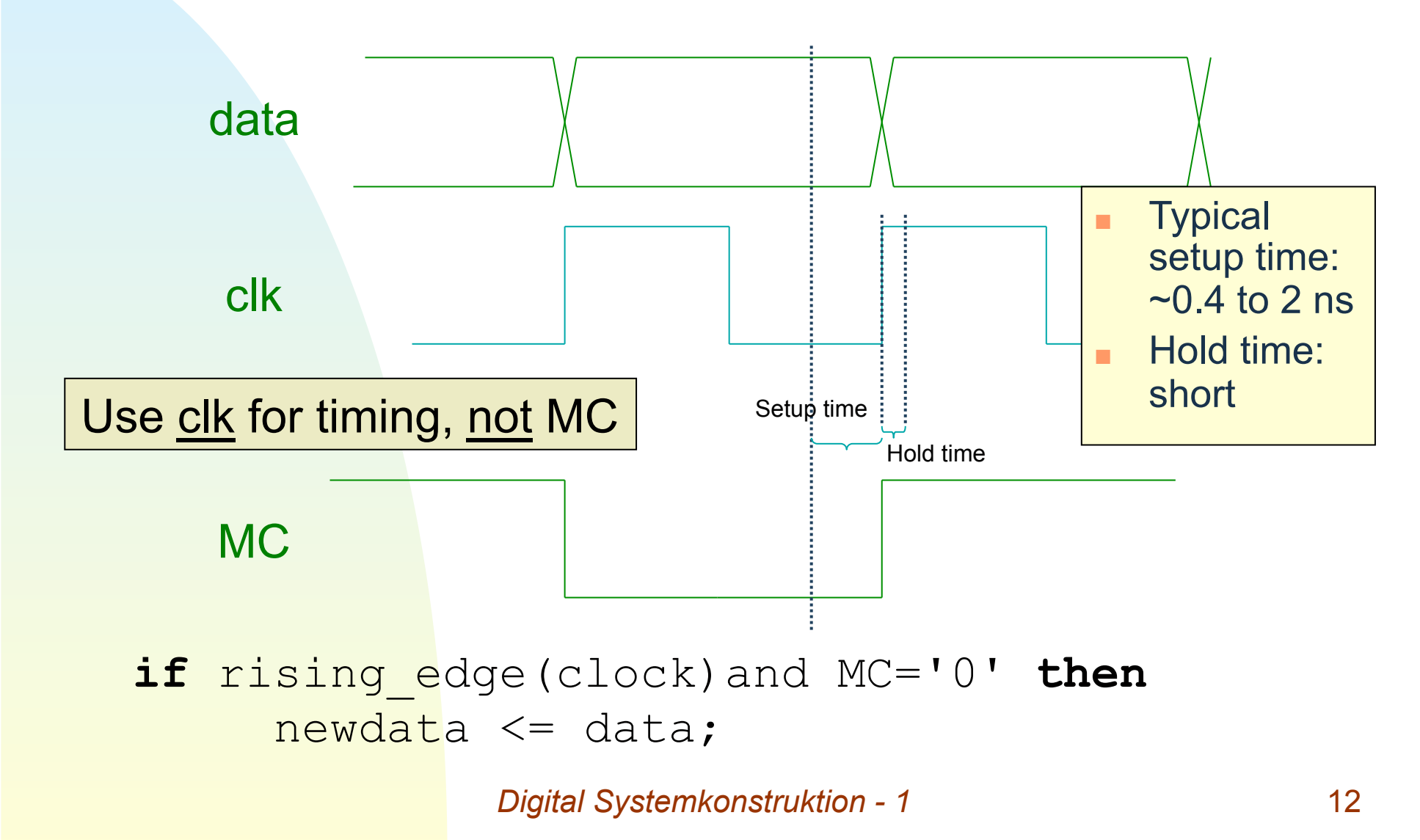

## **Even this can be risky:**

New data can take some time to become valid (propagation delays, setup/hold times, etc)

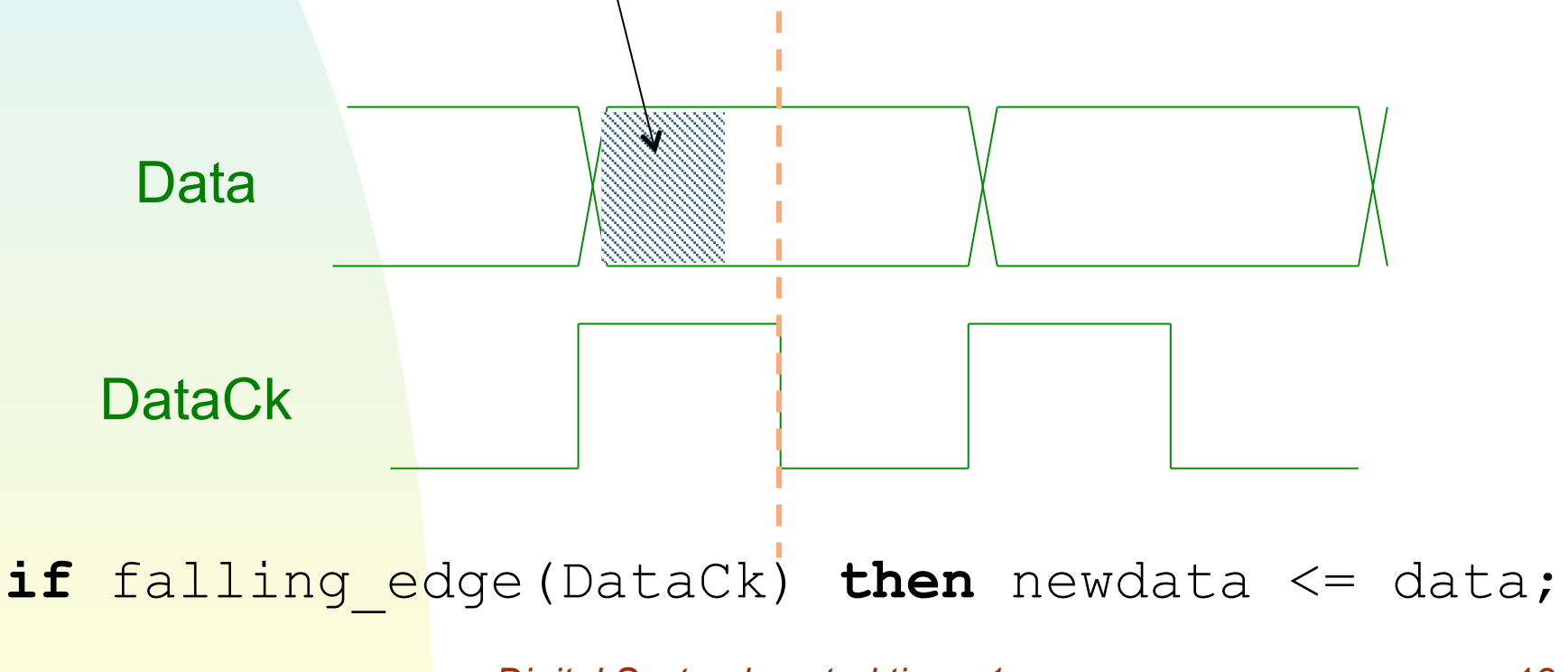

*Digital Systemkonstruktion - 1* 13

#### **"Gated Clocks"**

- Flip-flops driven by combinatorial logic
- Disadvantages:

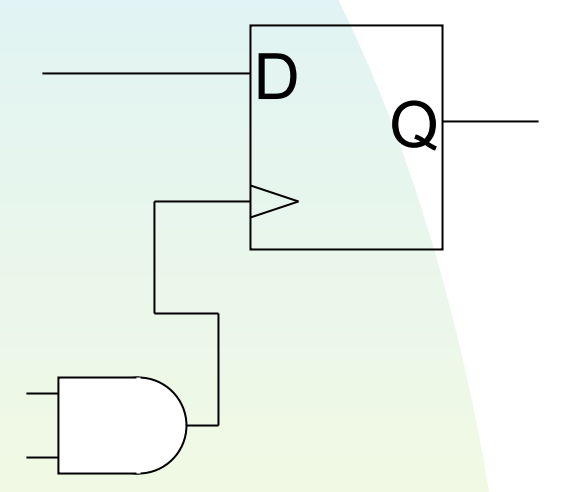

- ◆ Timing differences between FFs driven by the same source (propagation)
- ◆ Unpredictable: hard to get good synthesis performance
- ◆ Gated clock edge degraded as more FFs load the same driver
- If you need to use a logic-derived signal to drive flip-flops, you can:
	- ◆ Pass the logic output through a flip-flop (driven by another clock in your design), or
	- $\rightarrow$  Distribute the new timing signal through a global (or regional) FPGA clock buffer

#### **Global clock buffers**

- Distribute selected timing signals synchronously
- Inputs can be external timing signals, internally synthesized clocks, gated signals, etc
- Can use Clocking Wizard in IP Catalog
- 7-series global buffer in pure VHDL:

```
Digital Systemkonstruktion - 1 15
Library UNISIM
use UNISIM.vcomponents.all
component bufg -- (or ibufg) 
     port ( 
           I: in std_logic; 
          O: out std logic);
end component;
```
# **Good clocking practice**

- Drive flip-flops with global clocks
	- ◆ Use gated logic to "enable" clock
- Bring high-quality clocks to the FPGA
	- ◆ Crystal oscillators have low jitter
	- ◆ "Jitter cleaner" circuits can improve performance of non-crystal clocks
- Use designated clock pins, if available
	- ◆ Designed for optimal input to global buffers
- Distribute internally-generated clocks via global or regional clock buffers as well

# **Don't blindly trust the synthesis!**

- Modern tools very powerful, but not perfect
	- ◆ Some HDL descriptions can lead to non-optimal results
		- ✦ Synthesis software doesn't know exactly what you want
		- ← Optimal solution can't be derived, optimization process is an iterative search in a large "space" of possible solutions
		- ← Good HDL code gives a good starting point for that search
- Pay attention to errors and warnings
	- ◆ Even buggy designs can synthesize, but not work right!
	- ◆ Check timing/mapping reports
		- ← Constraints met? Reasonable resource use?
- **Check RTL schematics in ISE** 
	- ◆ Structure look like you expect?

#### **Example: XOR cascading chain vs. tree structure**

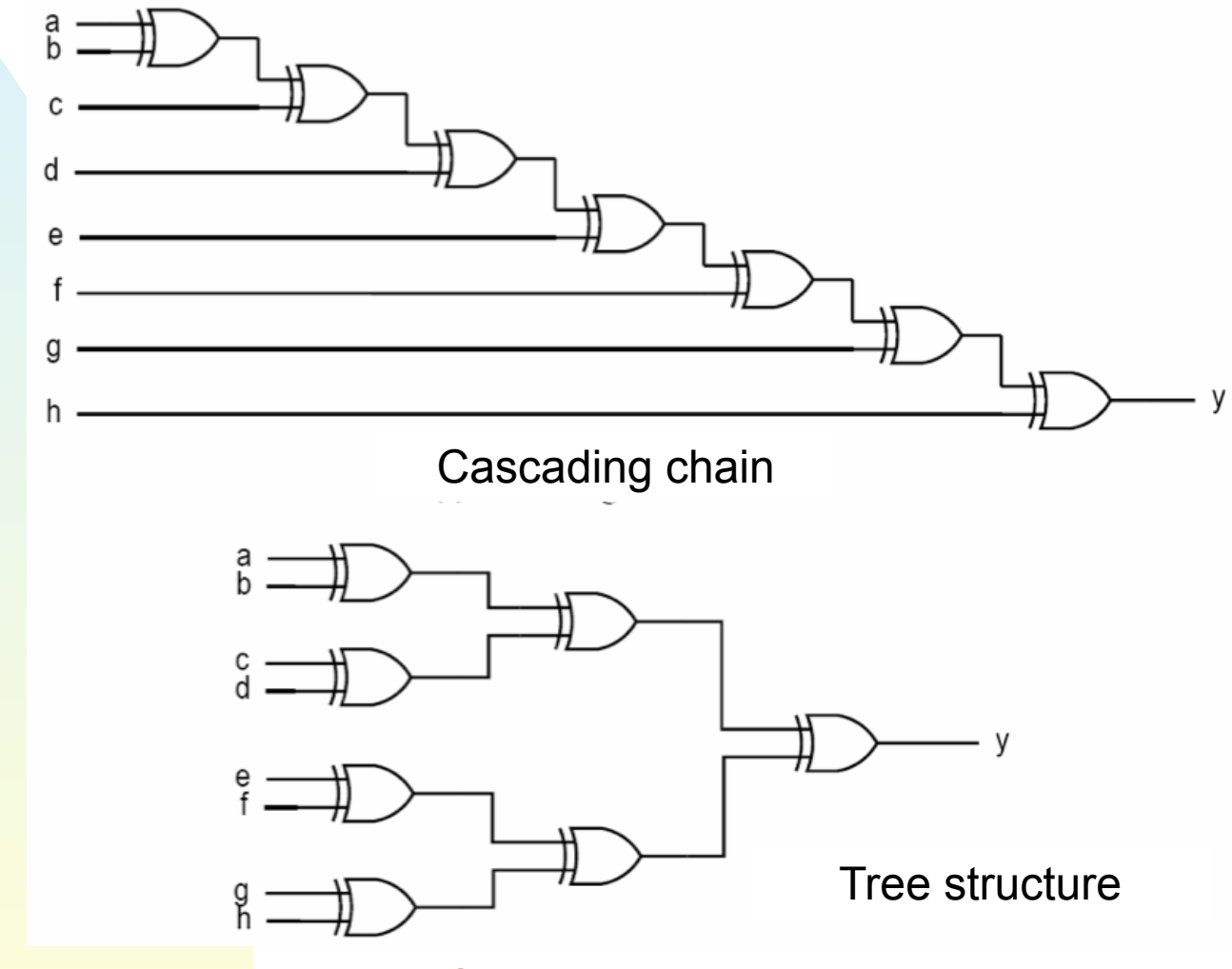

*Digital Systemkonstruktion - 1* 18

# **Can choose to optimize for speed / area / both**

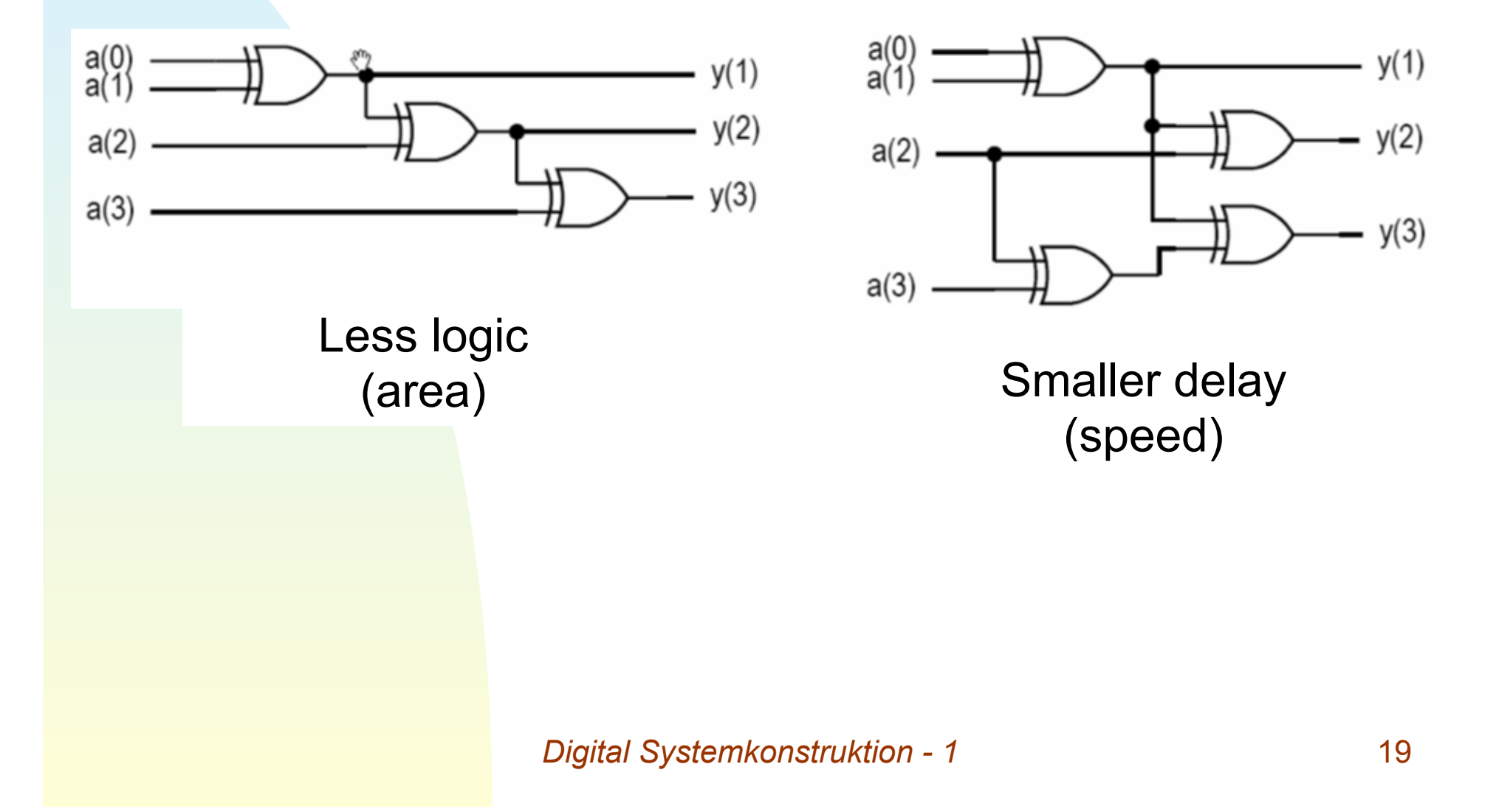

# **Types in VHDL**

*Digital Systemkonstruktion - 1* 20

#### **Constants and variables**

```
constant number_of_bytes : integer := 4; 
constant number_of_bits : integer := 8*number_of_bytes; 
constant e : real := 2.718281828; 
constant prop_delay : time := 3 ns;
```

```
variable index: integer := 0; 
variable start, finish : time := 0 ns;
```
- Constants can be declared globally (in architecture) or within sequential code (process, procedure, functions)
	- Generally declared with a value
- Variables are declared in a piece of sequential code; not normally visible outside that process, etc.

# **Scalar types**

- A scalar type has discrete values
	- ◆ No composite elements
- All values are ordered
	- ◆ Each value has an implicit position number
	- ◆ Predefined relational operators work
- Scalar types include:
	- ◆ Numeric (integer, floating point)
	- ◆ Physical (for example, time)
	- ◆ Enumerated types
- $integer$  is a scalar type representing all whole numbers representable on the host computer

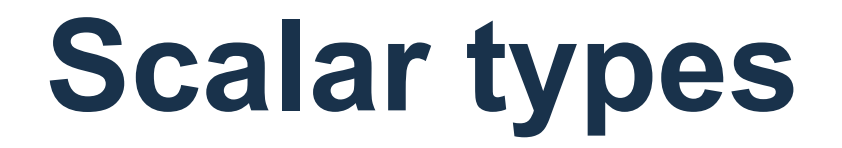

Example of declaration and use in a package

```
type apples is range 0 to 100;
```

```
package int_types is
      type small_int is range 0 to 255; 
end package int_types;
```

```
use work.int_types.all; 
entity smaller_adder is
      port (a, b : in small_int; 
             s : out small_int); 
end entity small_adder;
```
# **Floating-point types**

Not usually used for synthesis

```
type input_level is range –10.0 to 10.0; 
type probability is range 0.0 to 1.0;
```
**variable** input A: input level;

#### **Assignments use variables or constants of same type**

**type** *day\_of\_month* **is range** 0 **to** 31; **type** *year* **is range** 0 **to** 2100;

**variable** today: day of month := 19; **variable** start year: year := 2005;

Not legal to make this assignment:

start year := today;

*Digital Systemkonstruktion - 1* 25

#### **Integer/vector conversion in std\_logic\_unsigned**

use ieee.std logic unsigned.all; use ieee.std logic arith.conv std logic vector;

signal vector : std logic vector (v width downto 0); integer int var;

*--std\_logic to integer:*

int var <= conv\_integer(vector); *--integer to std\_logic:* vector <= conv\_std\_logic\_vector(int var, vector'length); data types have attributes

## **Some useful VHDL attributes**

- type'pos(value) -- integer position of value in the type
- type'val(i) -- value of type at integer position I
- array'length number of elements in an array/vector
- array'range -- range of an array/vector
- array'low -- lowest subscript of an array/vector
- Array'high -- highest subscript of an array/vector
- signal'event -- true if signal changes value

#### (Not an exhaustive list…)

# **Enumerated types**

```
type alu_function is (disable, pass, add, subtract, 
                     multiply, divide);
type octal_digit is ('0','1','2','3','4','5','6','7');
```

```
variable alu op: alu function;
variable last digit: octal digit := '1';
```
alu op := subtract; last digit := '7';

# **Enumerated type attributes**

**type** *alu\_function* **is** (disable, pass, add, subtract, multiply, divide);

- Each enumeration literal has an integer "position number" (0, 1, 2, 3, etc.)
- The first (left-most) enumeration literal has position 0, the next has position 1, etc. 1

◆ int\_variable <= alu\_function'pos(pass);

◆ alu\_option <= alu\_function'val(3);

subtract

## **Data types: Record**

- Useful for bundling groups of signals ◆ Especially different signal types ■ Example: CPU memory bus:
	- ✦ address(), data() -- vectors
	- ✦ read\_en, write\_en, chip\_sel -- bits
	- ✦ clock, reset timing

## **Declaring and using records**

```
type memory_bus is record 
      address, data : std logic vector(15 downto 0);
      rd_en, wr_en, c_sel : std_logic; 
      clk, reset : std_logic; 
end record; 
signal address1 : std_logic_vector(15 downto 0); 
signal bus1, bus2 : memory_bus; 
bus1.address <= address1; -- Assign signal to record element 
bus1.wr en \leq '1'; -- Assign value to record element
bus2.data \le bus1.data; -- Copy part of a record
bus2 \le bus1; -- Copy entire record
```
#### **Record example (ATLAS): L1Calo trigger topology processor (L1Topo)**

#### **Package: L1TopoDataTypes.vhd**

```
33
library ieee; 
use ieee.std logic 1164.all;
Package L1TopoDataTypes is 
        type ClusterTOB is record 
             Et : std logic vector (7 downto 0);
               isol: std_logic_vector (4 downto 0); 
             eta: std logic vector (5 downto 0);
             phi: std logic vector (5 downto 0);
         end record; 
         type JetTOB is record 
             Et1 : std logic vector (8 downto 0);
             Et2: std logic vector (9 downto 0);
             eta: std logic vector (4 downto 0);
             phi: std logic vector (4 downto 0);
        end record; 
        type ClusterArray is array (natural range <>) of ClusterTOB; 
         type JetArray is array (natural range <>) of JetTOB; 
         -- After selection and sorting, use generic type for all TOBs. 
        type GenericTOB is record 
              Et : std_logic_vector (9 downto 0); -- Pad unused bits with zeros 
             eta: std logic vector (5 downto 0);
             phi: std logic vector (5 downto 0);
         end record; 
        type TOBArray is array (natural range <>) of GenericTOB; 
end; 
                                                         Can declare with 
                                                             any width
```
#### **Using in an algorithm:**

```
library ieee; 
use ieee.std logic 1164.all;
use work.L1TopoDataTypes.all; 
entity DeltaPhiIncl1 is 
         qeneric(InputWidth : integer := 8);
          port( 
                   Tob : in TOBArray(InputWidth - 1 downto 0); 
                   Parameters : in ParameterArray; 
                  ClockBus : in std logic vector(2 downto 0);
                  Results : out std logic vector(NResultBits - 1 downto 0));
end DeltaPhiIncl1; 
 . . . . . . 
  deltaPhi_calc1 : for i in 0 to (maxCount - 2) generate
          deltaPhi_calc2 : for j in (i + 1) to (maxCount - 1) generate
                   dphiCalc inst : entity work.DeltaPhiCalc
                              port map( 
                                \phi philIn \Rightarrow Tob(i).phi
                                  phi2In => Tob(j).phi, 
                                  deltaPhiOut => deltaPhi(i)(j) 
) is a set of the set of \mathcal{L} ( \mathcal{L} ) is a set of \mathcal{L} ( \mathcal{L} ) is a set of \mathcal{L}end generate; 
end generate;
Compare all 
 TOB pairs
```
#### **Lab 4: Digital counter (stopwatch)**

#### **Basic stopwatch function**

- Input: single pushbutton
- Output: 7-segment display
	- ◆ (time to 1/100 second)
- Behavior:
	- ◆ Push once: start timer
	- ◆ Push again: stop, display time
	- ◆ Push again: clear timer

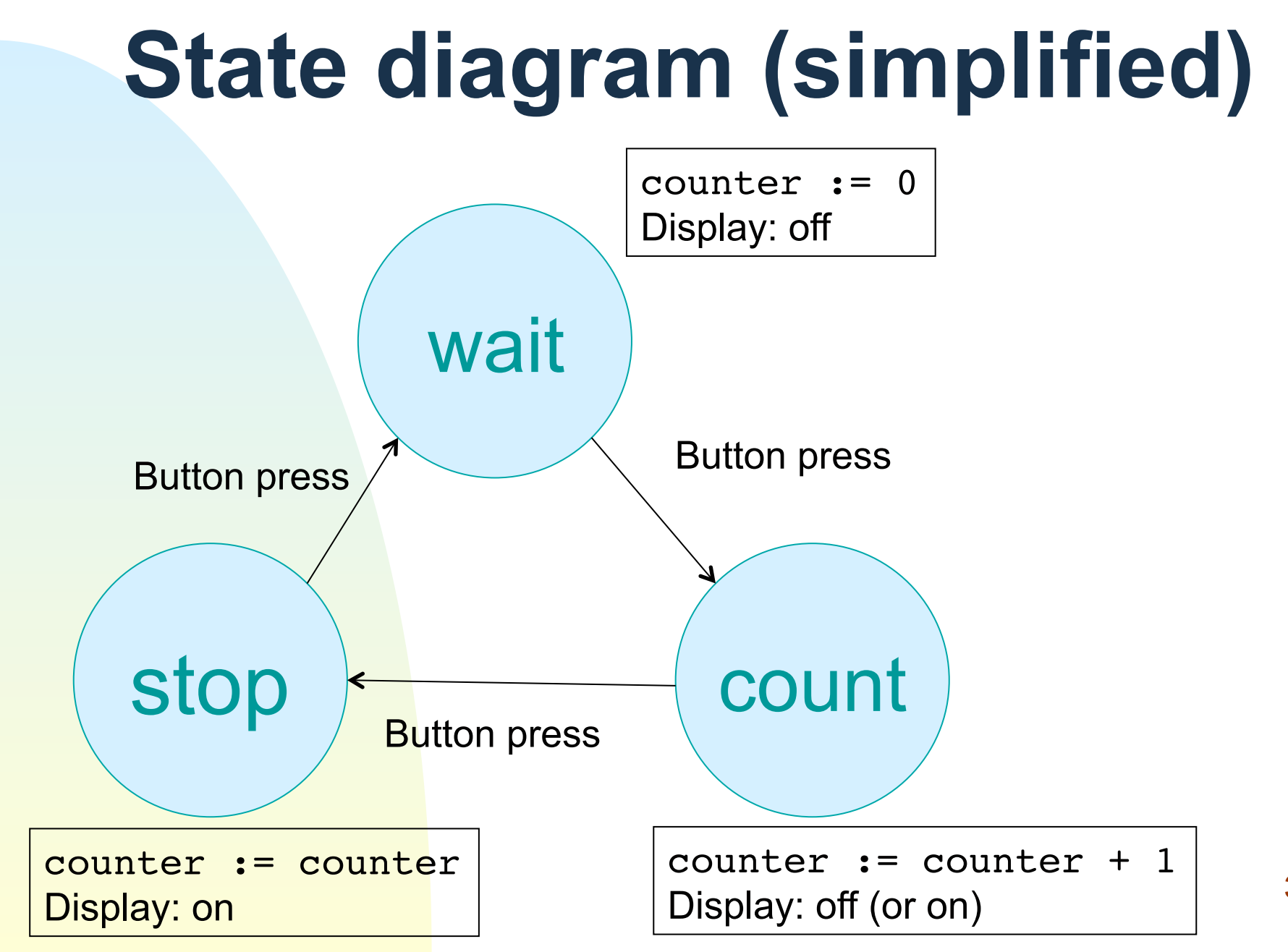

37

## **Clock divider**

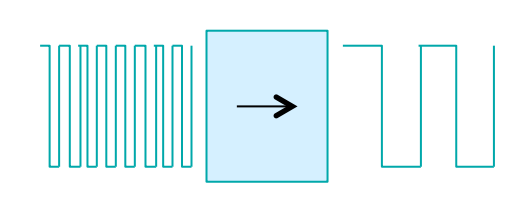

- Problem:
	- ◆ FPGA has a fast clock (e.g. 100 MHz)
	- ◆ We need a slow clock (100 Hz)
- Solution: a clock divider
	- ◆ Internally a counter, clocked at 100 MHz
	- ◆ Reset counter to zero every 0.01 s
		- ← Max count (100.000.000 / 100) = 1.000.000
- Good to have a symmetric output:
	- $\bullet$  If count < (1.000.000 / 2) then output <= '1'
	- ◆ Otherwise output <= '0';

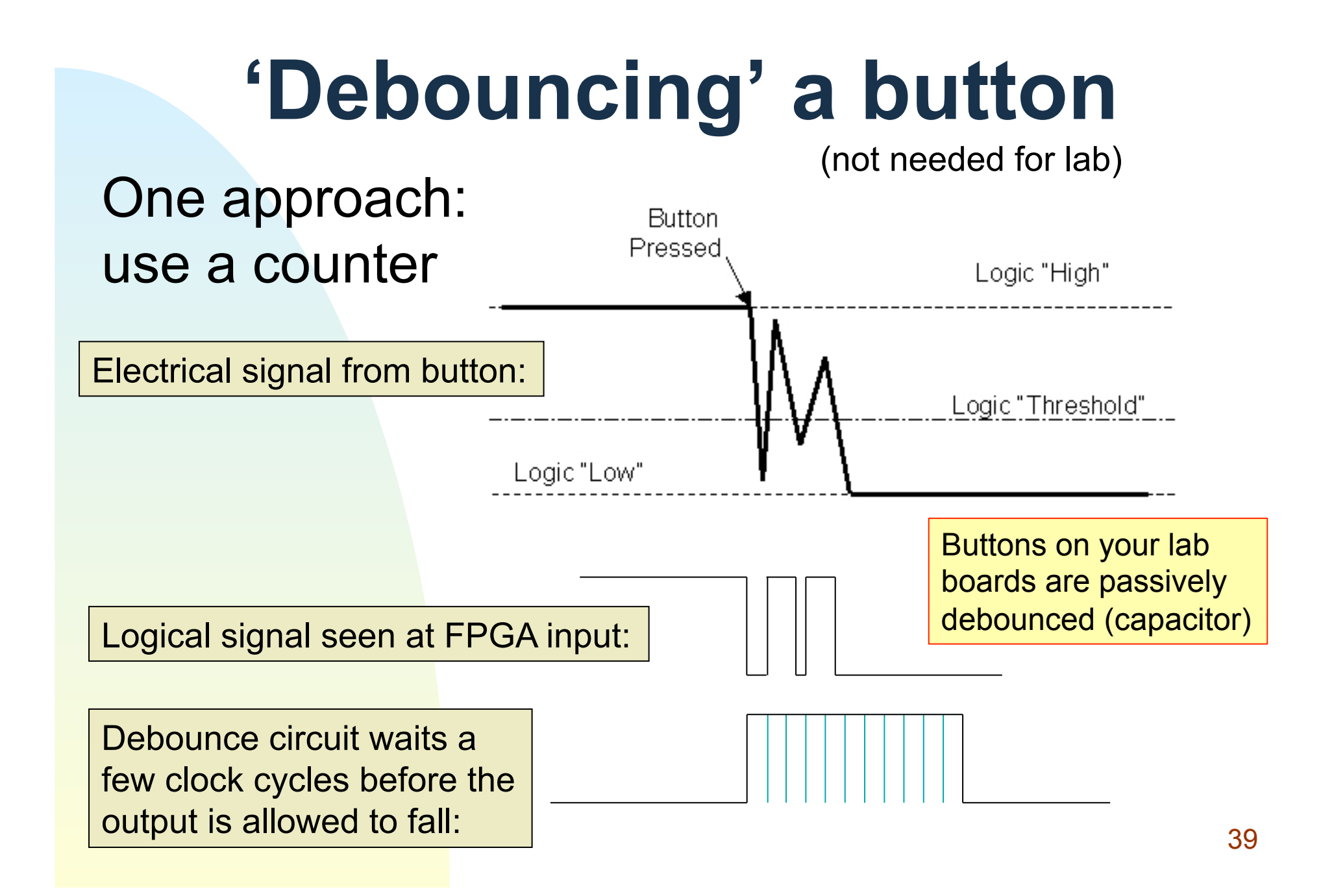

#### **Stopwatch block diagram**

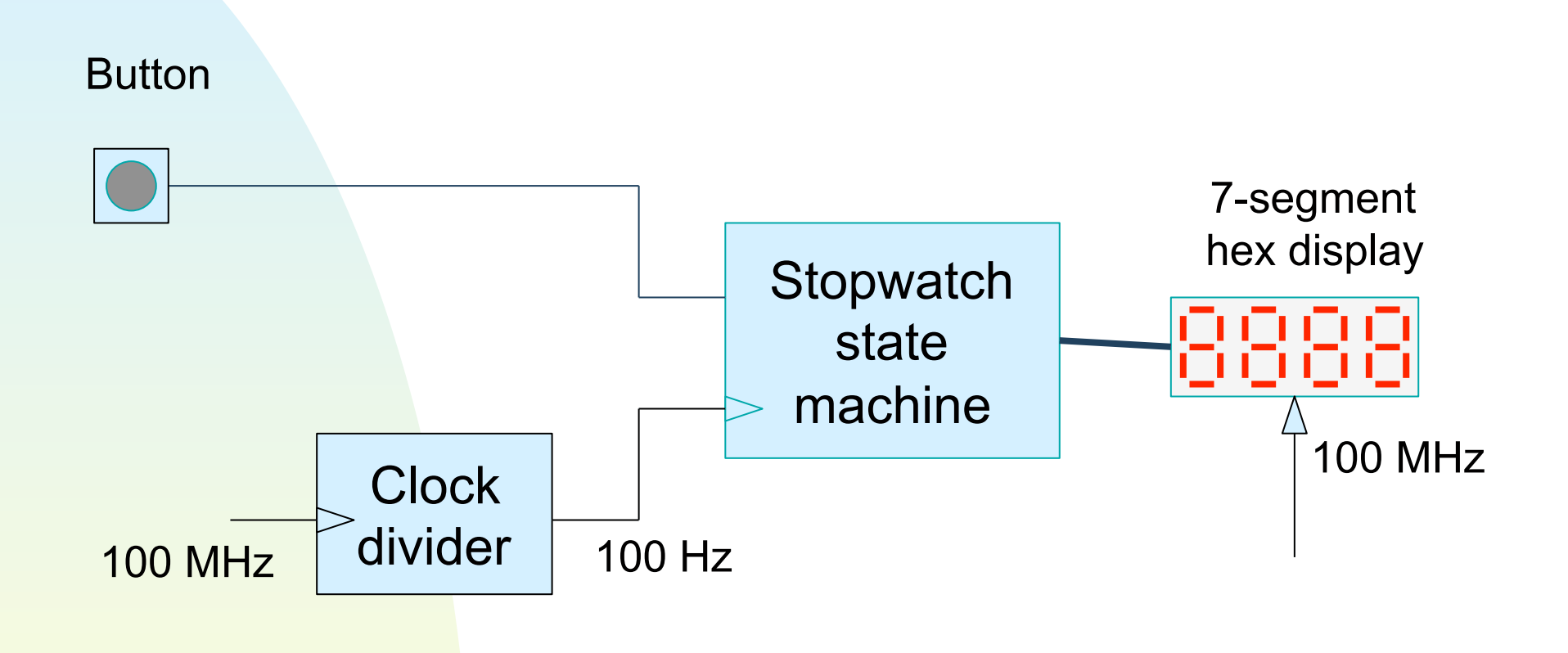